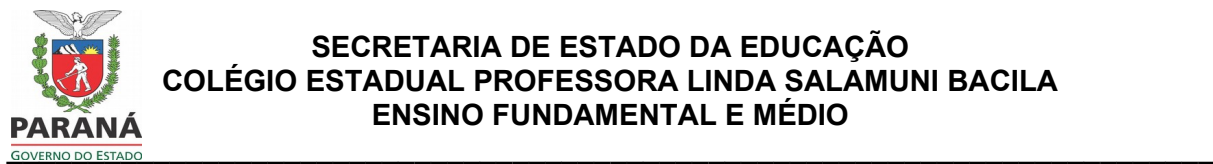

## **FORMULÁRIO DE UTILIZAÇÃO DO LABORATÓRIO DE INFORMÁTICA**

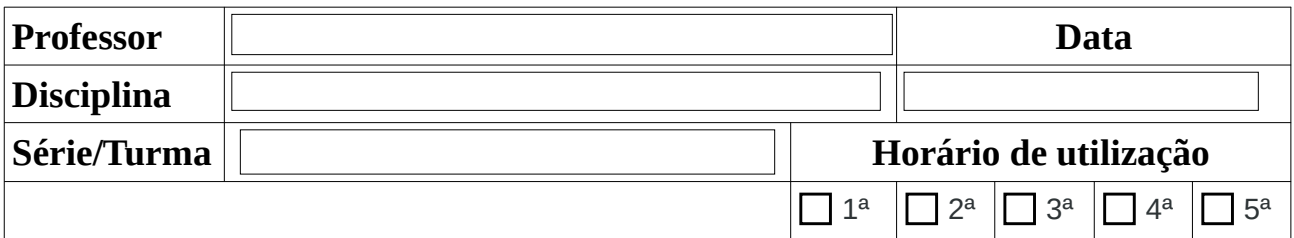

- *Preencher com NOME LEGÍVEL o nome de todos os alunos que utilizaram a máquina.*
- *Caso a máquina apresente algum problema, preencher a descrição resumida do defeito e se o mesmo foi diagnosticado no INÍCIO ou DURANTE a aula.*

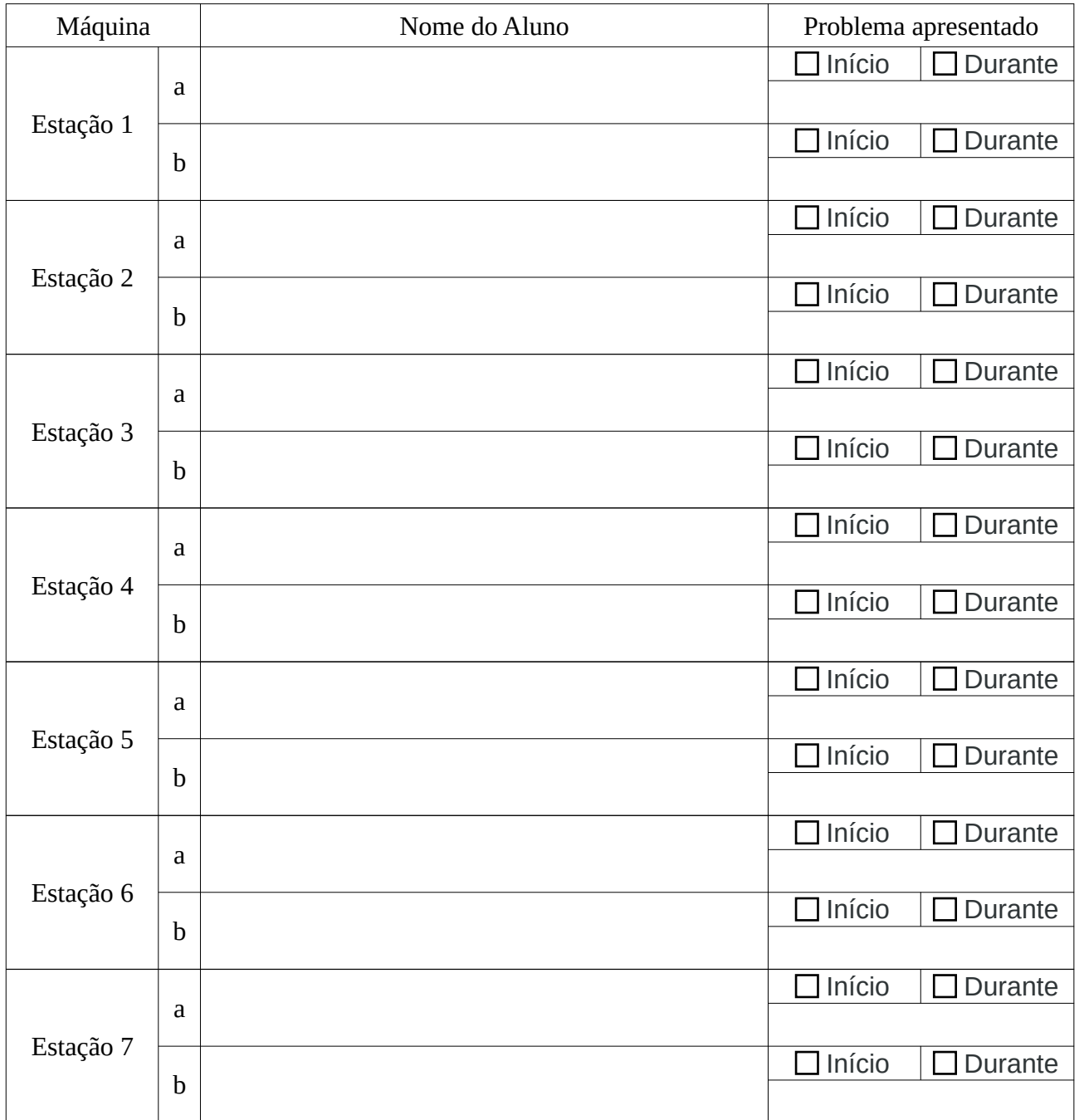